©2004 by CAEUG FOUNDED 1984 The Official Newsletter of THE COMPUTERS ARE EASY USER GROUP

# Abort, Retry, Ignore...

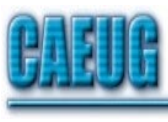

# Computers he key User Group

April 2004 **Volume XX** Suggested Retail Price \$1.95 Volume XX ISSue 4

# Saving a Keyboard by Larry Bothe 3/29/04

I admit it; after a hard day's work (OK, so I'm semi-retired and I teach people to fly so I don't work very hard) I like to relax with a glass of wine and check my e-mail. A few weeks ago I set my glass of wine down on the front edge of my desk and spun my chair around to talk to my wife. Bad move! The chair back clipped the wine glass and tipped it over right into my keyboard.

I knew right away that I had a problem, but I didn't know what to do about it. After mopping up the wine that missed the keyboard, as well as that which ran out the bottom, I took the keyboard to the garage and blew it out with my air hose. When I reconnected it to the computer I immediately started getting keyboard errors. (Yes, I shut down while disconnecting and reconnecting the keyboard.) Then I dug out an old keyboard I had in storage, poured another glass of wine, and e-mailed my friend and computer guru, John Spizzirri.

Before I go any further perhaps I should explain that this is not an ordinary \$15 keyboard. It is one of the fancy ergonomic ones from Microsoft (kind of split in the middle) that I paid the best part of \$100 for about 10 years ago when they first came out. John hates it. I think they still cost around \$40 today. Anyway, as usual, John responded promptly with what I thought was a rather unorthodox suggestion: "Since it's probably toast anyway try putting it in the dishwasher." He went on to explain that he read that somewhere in a magazine several years ago, but he didn't know anyone who had ever tried it. Well, now he does.

Before just tossing it in and hitting the wash button a few decisions needed to be made.

Soap or no soap? No soap. Soap can leave a slight residue even after thorough rinsing.

(con't on page 3)

# TABLE OF CONTENTS

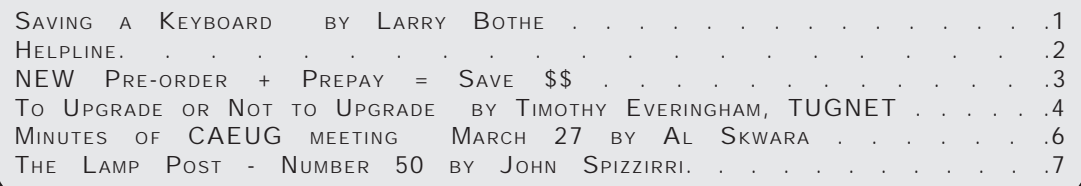

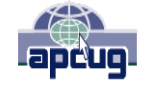

Calendar of Events

!!! IMPORTANT !!! Meeting dates for 2004 See page 10 for all confirmed dates. Time remains the same.

> April 24 Bill Douglas will present Windows XP

> > \* \* \* \*

MEETING PLACE will be the Glenside Public Library \* \* \* \*

> SEE YOU THERE!!

COD Dates April 25, 2004 May 23, 2004 June 27, 2004 July 25, 2004 August 29, 2004

## CAEUG OFFICERS & CHAIRPERSONS

President V.P. (Programs) Secretary (& donuts) Treasurer Newsletter Editor Membership Chairperson & Circulation Manager CAEUG COD Coordinator & Publicity Software Reviewer Webmaster & Technical Consultant Coffee Service Picnic Chairpersons

John Spizzirri Billy Douglas Al Skwara L. Johnson Kathy Groce

Pete Nicchia

**Terry Moye** Brian Noon

John St. Clair Joan Thompson Mike Goldberg Roger Kinzie

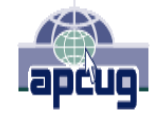

Reminder: You'll get better, faster service if you use CAEUG in the subject of your e-mail.

ABOUT THE NEWSLETTER:

This printed version of our newsletter was laid out using Adobe's Pagemaker Version 7.0 for Windows and was printed on a HP Laserjet III. Our group's membership database is maintained using MS Access and address labels are printed using MS Access software. Our checking account records are kept in Quicken software.

The opinions expressed in this newsletter are not necessarily those of the CAEUG Officers, members or other contributors. CAEUG, its officers, newsletter editor, authors or contributors are not liable in any way for any damages, lost profits, lost savings, or other incidental or consequential damage arising from the use of the information provided herein. Every reasonable effort has been made to confirm the accuracy of the contents of this newletter, but that accuracy is not guaranteed.

Permission is granted to reproduce any or all parts of this newsletter for personal use. Also granted is permission to reproduce for public ation any part of this newsletter provided that a copy of the publication is mailed to CAEUG, immediately following publication and CAEUG is given credit.

The CAEUG newsletter is published eleven times annually. Contributions by members are encouraged and will be gratefully acknowledged in the newsletter. We have a policy of exchanging newsletters with other users groups across the nation. Several CAEUG member articles have already been picked up and reprinted.

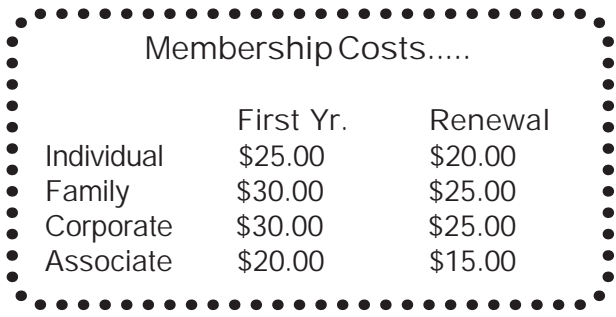

Beginner's SIG

Ask questions and discuss computer experiences with this group. Such as:

1. New to Computers? (basic topics)

2. How to use the Web or download information

3. How to install hardware/software

4. Discuss how to troubleshoot hardware

conflicts, learn boot up emergency tricks

5. What do you want to know??

SIG meets before regular meeting from 9:05 to 9:45

MEMBERS HELPLINE

Any member with a specific expertise can volunteer to be on the Members Helpline.

Beginner Helpline . . . . . . . . Billy Douglas

Beginner hardware problems .Dick Fergus

QuickBooks, Turbo Tax, IBM Lotus, MS Excel, Corel's Quattro Pro . . . Terry Moye

Win 9x, NT, 2K . . . . . . . . . . . Rick Scalzo

Hardware problems, Win 9x, 2K, XP & Linux . . . . . . . . . . . . . . . . John Spizzirri

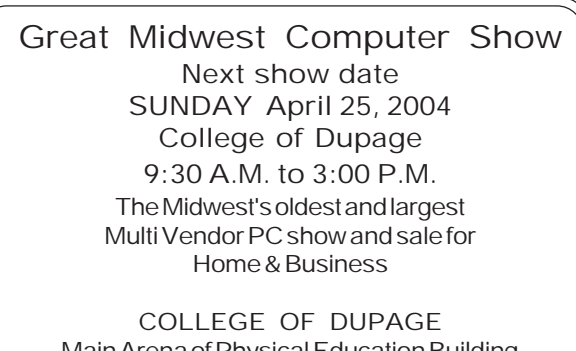

Main Arena of Physical Education Building Corner of Park Blvd & College Road Glen Ellyn, IL **FREE PARKING** Admission - \$7.00 <http://www.greatmidwestcomputershow.com> E-mail address: info@greatmidwestcomputershow.com

NEW Money Saving Offer CD of the Month Pre Order + Prepay = SAVE \$\$

At the CAEUG Board Meeting of February 28, 2004, the board passed a motion regarding the CD of the Month. In order to insure that CDs of the Month were created with as little waste as possible, the club will offer the CD of the Month on a pre order, prepaid basis. The charge will be \$50.00 a year for 10 months. This is \$20 annual savings over buying them for \$7 each month. Lynn Johnson, the treasurer, will keep track of anyone placing a 10-month order. Anyone wishing to place a prepaid order should contact: Lynn .

This offer will commence at the March 2004 meeting.

Great Midwest Computer Show © 2004 dates April 25, 2004 at COD May 23, 2004 at COD June 27, 2004 at COD July 25, 2004 at COD August 29, 2004 at COD September 26, 2004 at COD October 24, 2004 at COD November 21, 2004 at COD December 19, 2004 at COD

#### con't from page 1

Since the wine was not greasy, soap was not required. OK, no soap.

Which cycle? Rinse, short wash, regular wash or pots & pans? I opted for regular wash, but it turned out to be way too long. (What do I know about dishwashers?) I stopped it in the middle. If I had to do it over again I would probably just run it on the rinse cycle.

Regular hot water or sani-wash? You don't want too much heat for fear of deforming certain lowtemperature plastics. Just use regular hot water.

Air dry or heated drying? Just air. The heating elements in the bottom get really hot and tend to melt plastic things. I didn't get as far as the drying cycle anyway.

With the necessary decisions made I still wasn't quite ready to begin the wash. Since I had really doused the keyboard with wine I was concerned about getting it all out. Even though the dishwasher sprays water all over the place I was still afraid the wine might have seeped into corners where the spray would not hit. I decided to take the back off the keyboard before doing the wash trick. There were just 7 screws holding it together. With them out it opened up like a big clamshell. That's when I discovered the wine matted in with the soggy cat hair. (Two cats; no waiting.) I'm really glad I opened it up.

The rest is pretty much of an anticlimax. I put it in the top rack, keys up and the inside of the base down. After letting it run as long as I thought necessary (remember, I had selected the full regular wash cycle) I interrupted the wash and took the keyboard to the garage to dry. John

## (con't from page 3)

Spizzirri had cautioned me to be sure to let it dry thoroughly, several days, before trying it on the computer. For the first two days I changed the position twice a day to try to get the water to run out from all the nooks & crannies. Water did run out the first several times I moved it, so that was a good idea.

When I hooked it back up to the computer it worked perfectly. Even the little green lights that tell you if you are in numb-lock and/or caps-lock still come on when they should. One concern I had was that the letters and numbers might wash off the keys under the lengthy deluge of hot water. That didn't happen; the letters and numbers are still all there and easy to read. And boy, is the keyboard ever clean, even down between the keys where they get really yucky.

(Larry Bothe is an associate member of CAEUG and an "honorary" member of FVPCA. He was President of CAEUG for a time back in the 90's when he lived in the Chicago area. He presently resides in southern Indiana where he is retired from industry and teaches people to fly airplanes. He can be contacted at Lbothe@aol.com.)

## To Upgrade or Not to Upgrade! By Timothy Everingham, TUGNET teveringham@acm.org

To upgrade or not to upgrade, that is the question. Whether it is nobler to upgrade the computer you have or to put aside the invested fortune of your current computer and get a new one? Or yet do you even need to put your cash into computer hardware? Even Shakespeare didn't have to deal with these questions, which in recent years have become even more complicated to answer.

Where you should start is by determining what your present and future needs and wants are going to be. Don't try to project over five years. I am not talking about what hardware you may drool over, but what you will want or need to do with your computer. Will it be word processing; web surfing; email; burning CD and DVDs; database or list management; software development; photo, graphics, video editing and creation; or something else? Then you look at the application software that will accomplish those

tasks. Also look at how long will your current application software and operating system(s) be supported by the manufacturer (Windows 98 will no longer have support and patches available after December 31, 2003). (Ed. note - Just recently extended to sometime in 2005). Also, if you have software that is known to be troublesome, like Windows ME, the need or desire to upgrade it should be considered. Then you look at the system requirements to run these applications: hardware, operating system, and other supporting software (software that is required to be installed on your system in order for your application to run).

Remember that the companies want to sell you the software or hardware, resulting in the minimum software requirements listed being as low as possible and may not reflect real world conditions. If you have a system that is exactly listed as the minimum system requirements (it is the minimum system requirements if only one is listed) consider that this product will run extremely slowly and crash at times. Some manufactures list both minimum and recommended system requirement, and you do not want to be too far below the recommended requirements. Also, some system requirements listed do not change the RAM requirements for different operating systems. They list as minimum RAM the one for the oldest operating system. A program may run on Windows 95, 98, 98 SE, ME, 2000, and XP; but the amount of RAM needed in reality is more for Windows 98, 98 SE, and ME than Windows 95 and more for Windows 2000 and XP than Windows 98, 98 SE, and ME.

There are some general guidelines. If you have a Pentium II computer, AMD equivalent or older and are doing anything else than word processing, simple web surfing and email you are looking at having too many things needed to upgrade for it to be worthwhile. With Macintosh or notebook computers, upgrade options are more limited than desktop PCs so, unless it is fairly new, you should be looking at getting a new computer. Also, you have to look at how many of your computer's components are close to or past their expected lifetimes. If your computer's components are five years or older, your computer is living on borrowed time. Where the

(con't on page 5)

### (con't from page 4)

upgrade option looks better is with Pentium 3, Pentium 4 or Athlon-based desktop computers. However, software activation has made this more complicated. With activation the software takes a snapshot of your computer's hardware configuration. If you try to run it after doing too many upgrades the software decides that it is not the same computer; violating the software license and shuts itself down. You then have to go to the software manufacturer and try to convince them that the computer you upgraded is not a new computer. The most famous of the programs that includes this feature is Windows XP, but there are a growing number of application software packages that also have this feature.

Of course this has bred a lot of fear, uncertainty and doubt (FUD) about upgrading computers, which the people who sell new computers are happy to take advantage of. If you do a combination motherboard (main circuit board) and processor replacement, activation should be a problem for you.

If your current computer fits your system's requirements of your expected needs and wants, congratulations; you are done without having to spend any money.

However, if you still are considering upgrading, the next thing you want to do is get out your motherboard manual (may be contained in computer manual). It will tell you what components can be installed on it. If you can't find your manual, there is likely to be a PDF of it on the manufacturer's website. While you are there check to see if there are any BIOS updates available that may give the motherboard new features that you may need. If the motherboard does not support the processor; type, speed or amount of RAM; or the type of plug-in card (AGP, PCI, EISA, ISA) you want to install, you will have to install a new motherboard that will. For drive (IDE, ATA, SATA, SCSI), IEEE 1394 (Firewire), and USB interfaces you can get plug-in cards instead of getting a new motherboard.

Upgrading your RAM is probably the thing that can be most effective in putting off the need to buy a new computer. The others would be a new video card and a new hard drive.

Installing a CD or DVD R/RW drive is also a good option in order to backup things on you hard drives and being able to take data and media files off your drives that you use infrequently.

Don't forget to calculate your power requirements and have the case be able to fit the motherboard. After you make up a list of your proposed upgrade parts, add up the cost of them. Then compare this cost to the cost of a similar system to what your upgraded system would be. If you are doing a lot of upgrading you will find that the totally new computer will be close to or cost less than the cost of upgrading (there is a discount for buying an entirely new computer rather than just the parts of one). If you find yourself in this position you should lean toward buying a new computer. With this type of consideration you should also be looking at how you will transfer data and applications from your old computer to your new one (remember software activation issues).

With AMD releasing their Athlon 64 bit desktop processors, one of the issues in upgrading or buying a new computer is "will I need a 64 bit processor." For most people the answer is not until the later part of this decade. To get the most out of a 64 bit processor you need 64 bit applications running on top of a 64 bit operating system. Of course if you have a Mac G5 system running Panther (Mac OS 10.3) and some of the recent versions of the high level Apple content creation applications you are already there, but for the PC the world only 64 bit application programs now are very high level server based or scientific applications.

There is 64 bit Linux, but the Windows XP version is still in beta and won't be out until spring 2004. (Ed. note - Longhorn will be out mid 2005). There will be 64 bit versions of some games in 2004, but do not look until 2005 for a significant amount of 64 bit software for Windows XP. Because there will be a lot of 32 bit computers around for a while there should be plenty of 32 bit software. The 64 bit Athlons and what rumors say Intel is developing as a 64 bit desktop processor will be able to run 32 bit applications well, which should also keep the 32 bit software market healthy for quite a while. So unless you are a high level gamer, run high-level

scientific or content creation applications, or run Macs you should wait on getting a 64 bit processor computer.

Making the decision on whether to upgrade your current computer or buy a new computer has become more complex than it was a few years ago. A systematic step-by-step approach is appropriate. First determine your needs, then what will support filling those needs, and then weigh the costs of upgrading or buying new. May the wisdom of the Great Elizabethan Bard be upon you, resulting in a fruitful bounty of computer buying.

Timothy Everingham is CEO of Timothy Everingham Consulting in Azusa, California. He is Vice Chair of the Los Angeles Chapter of ACM SIGGRAPH and is also on the Management Information Systems Program Advisory Board of California State University, Fullerton. In addition he is the Vice President of the Windows Media Users' Group of Los Angeles. He is also part-time press in the areas of high technology, computers, video, audio, and entertainment/media and has had articles published throughout the United States and Canada plus Australia, England, & Japan. He is a member of TUGNET. Further information can be found at<http://home.earthlink.net/~teveringham>

## Minutes of CAEUG Meeting March 27, 2004

- John Spizzirri called the meeting to order at 9:55 am.

- There were 28 in members in attendance and no visitors.

- The Newsletter mailing was delayed. Some arrived on Friday and some are still in the mail.

- The minutes were approved as published in the Newsletter.

- The Financial Report showed a starting balance of \$3,321.18, income of \$170.00 and expenses of \$319.07 for a balance of \$3,172.11.

### Old Business:

- Volunteers for the next COD show on April 25th were discussed. Anyone willing to represent the

club at the show can get a free admission. The show lets two members in free and the club will reimburse two other members who work at our table. The reimbursement is given at the next monthly meeting. There is a special show location at Truman College on March 28, 2004.

- The Nominating Committee has been working and has a full set of candidates for the election in April. Anyone interested in running should contact Al Cicora, Dick Major or Bert Orszula.

- John St Clair has volunteered to be the new Web Master. The Web Site will be up as soon as the Domain is transferred. Anyone else interested in working on the web site should contact John.

- John asked for volunteers to write articles for the Newsletter. They can be sent to kgroce@iwon.com.

- The Annual Picnic is scheduled for 6/26/2004. Mike and Roger have volunteered to head up the Picnic committee. A sign up sheet was sent around to start the process.

- John asked if there was anyone else who would like to volunteer to try new products and write reviews for the newsletter.

#### New Business:

- The CD of the Month was reviewed. The basic CD is available at \$5.00 and the monthly CD is available at \$7.00. The new pre-order plan was reviewed. A pre- order for \$50.00 provides for 10 CD's making the new lower price \$5.00 a CD.

- The formal meeting was then adjourned.

- Members' Forum addressed several problems that members were having with both hardware and software.

- We then had our traditional break with coffee and doughnuts, bagels, and muffins.

- Raffle items included: Windows Bug Collection, McAfee Virus Scan, Streets and Trips 2000, Cellular Phone Holder, Print Master 7.0, a MAC OSX Book, A Joy Stick, a book on Internet Auctions, a Book Upgrading and Maintaining your PC, PC' for Dummies, Palm Computing for Dummies.

- John Spizzirri presented the CD of the Month and then ran a Microsoft presentation on Office XP. Microsoft provided some trial copies of the office product.

> Respectfully submitted, Al Skwara

The Lamp Post Number 50 by John Spizzirri April 15, 2004

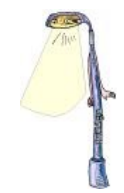

Gasoline prices have been going up again. The Web sites I have cited in previous columns are no longer active. Here are two new sites where you can check for the lowest prices in the area: [http://www.gaspricewatch.com/usgas\\_index.asp](http://www.gaspricewatch.com/usgas_index.asp) and <http://www.gasbuddy.com/>.

If you have SBC ( <http://www.sbc.com/> ) DSL (Digital Subscriber Line) high-speed (384 kilobits per second) Internet service, you may have noticed a new charge on your bill. The charge is called USF (Uniform Service Fund) and is about \$1.84. It is not a tax or a government mandated charge. All phone companies pay the USF for each POTS (plain old telephone service) subscriber to subsidize rural phone service. SBC and other companies are charging DSL subscribers in an effort to get more revenue. They hope that you will not find out about this charge. Go to

[http://ct.com.com/click?q=d2-TH5\\_QULVlK~Q3Pta4rjlvD1VkeZc](http://ct.com.com/click?q=d2-TH5_QULVlK~Q3Pta4rjlvD1VkeZc) for the full story .

Representative Nathan Deal ( R-GA <http://www.house.gov/deal/> ) has introduced an interesting bill. It is called the "Fiscal Responsibility Act of 2004" (H.R. 3736). The text of the bill, available at <http://thomas.loc.gov/home/c108query.html> , states that Congressional compensation shall be reduced "5 percent of the rate of basic pay" in the year following a year with a fiscal deficit in the Federal budget and 10% per year thereafter. This bill, if passed into law, would punish Congress for acting irresponsibly with our tax money. I do not think it will work. Punishment seldom works in training for a particular behavior

( <http://www.suite101.com/course.cfm/17990/overview/353507> ). I would suggest paying a 5% bonus if the budget is balanced and a 10% bonus if there is a budget surplus. This would not be a pay increase. In any year the budget was in deficit, Congressional pay would return to normal.

John Dvorak ( <http://www.dvorak.org/> ), writer for PC Magazine ( <http://www.pcmag.com> ), recently wrote about a new bill in Congress that, if passed into law, will get the police and the legal system into every house or place of business that uses wi-fi (wireless fidelity, wireless Internet access). This bill is based on a Canadian law that prohibits "bandwidth theft" of encrypted or unencrypted wireless networks. Wardriving in Canada is illegal. (Wardriving is a process of traveling around an area looking for a wi-fi signal and connecting to the Internet). Dvorak proposes that no law is necessary because of existing models of broadcasting. Existing models include AM/FM radio and standard television broadcasting. He claims the broadcasters are responsible for their signals. If a broadcaster does not want you to receive their signal, they should not send them to you. The signals, once they leave the broadcaster's property, become public domain. Their signals are actually a trespass on your personal (car, portable radio/TV) or real property (home). The standard broadcasting model worked well for 60+ years. In the early days of broadcasting, there were no commercials because broadcasters did not want to offend anyone who "invited them into their home". That model changed significantly once satellites started broadcasting telephone, then television, and now Internet signals. The Dish ( <http://www.dishnetwork.com/> ) and Direct TV ( <http://www.directv.com> ) are suing people who have purchased parts that 'could' be used in making a satellite decoder box. It is illegal to build or provide plans to build a satellite decoder box. If this bill becomes law, it could mean that purchasing some kinds of coaxial cable or coils could be grounds for a lawsuit against the purchaser by wi-fi providers. Dvorak and I suggest you contact your Congressman to object to this type of legislation.

(con't on page 8)

The Windows XP start menu has two columns. The right column is static. It will always display My Documents, My Recent Documents, My Pictures, My Music, My Computer, My Network Places, Control Panel, Connect to, Printers and Faxes, Help and Support, Search, and Run. The left column is partially dynamic. Internet Explorer and your default e-mail program (usually MS Outlook) are above the horizontal bar. Below the horizontal bar are programs that you have used recently. If you continually use a particular program, it will always be on the left side of the start menu. As your program usage changes over time the left side of the start menu will reflect those changes showing the programs that you use the most. You can "pin" a program to the left side of the start menu by right clicking on its icon when it appears on the left side of the start menu and select pin from the menu. 'Pinned' icons will appear above the horizontal line. You can 'unpin' any icon you have 'pinned' by right clicking on it and selecting the 'unpin' option.

Google ( <http://www.google.com> ) has been testing a new service it wants to offer called Gmail. Gmail will be a Web e-mail service with the interesting feature of 1GB of online storage. Like most Web e-mail services, you will get ads. The difference (and controversy) is that a computer program will generate the text ads by "reading" your e-mail. The ads are targeted based on key words used in your e-mail. California State Senator Liz Figueroa wants the company to "rethink the whole product". She is planning legislation to regulate the company under, what I would consider to be, a misguided assumption that e-mail is private. I would like to reiterate now, that e-mail is NOT private. It is much like a post card. Anyone that handles the e-mail or post card can read it. The FBI's Carnivore program, CIA/NSA's Echelon program, and any computer on the Internet backbone can 'read' an e-mail. Any computer on the Internet backbone means all Internet Service Providers (ISP's), most major U.S. universities, all U.S. government research and defense laboratories, and many foreign government and university computer installations. Google has other legal problems. The German government also has concerns about privacy with exiting laws prohibiting the reading of e-mail by anyone other than the intended recipient. InfoWorld Magazine has the details of the German story at [http://www.infoworld.com/article/04/04/08/HNgooglegmail\\_1.html](http://www.infoworld.com/article/04/04/08/HNgooglegmail_1.html) . If that is not enough, at least three other companies use the term Gmail to describe their products ( <http://www.gmail.net> , <http://www.usegmail.com/> , and <http://www.pronetanalytics.com/> ). According to CNET News ( <http://news.com.com/2100-1038-5185461.html> ) Spymac has trumped Google by offering the 1GB free e-mail now without the scan for targeted advertising. Spymac ( <http://www.spymac.com/> ) caters to Macintosh users but anyone can use the free service. Google's Gmail product is not available, yet. Check on its progress at

<https://gmail.google.com/> .

In the late 1800's, Alphonse Bertillon, a French cop in the identification bureau, created anthropometry. Anthropometry is the forerunner of biometrics. Both anthropometry and biometrics are methods of identifying human beings. The Bertillon system, as anthropometry came to be known, failed to provide reliable and unique measurements and was subjective in administration. Bertillon's system had three integrated parts. The first part was 'precision' measurements of the bony parts of the human body. The second part was a description of the shape of the body and its measured parts as they related to movements "and even the most characteristic mental and moral qualities." The third part was a description of marks on the skin such as moles, warts, scars, tattoos, etc." The Bertillon system spread to police departments around the world in a short time. It was discredited in the late 1890's when two unrelated people were found to have virtually identical photographs and the same Bertillon description. Interestingly, one was named Willie Smith and the other was William Smith. In 1892 Francis Galton wrote a book titled, 'Fingerprints' which developed the foundation of a fingerprint classification system. The fingerprint method of identification eventually replaced the Bertillon system. Bertillon, himself, actually used fingerprints as the sole evidence to solve a 1902

murder case. Since all of us were children, fingerprints have been touted as a positive method of human identification. Thirty-five years ago I attended a FBI fingerprint identification class. The FBI instructors were absolutely emphatic that fingerprints are a 100 percent positive method of human identification. It never occurred to me that I was being sold an idea. I had already been sold that idea by movie and television crime stories. I had never critically examined my belief in fingerprints until I read this article <http://www.newscientist.com/news/news.jsp?id=ns99994611> in New Scientist Magazine. The article points out that the only research that has been done on fingerprint identification is recent and flawed. Why has it taken almost a hundred years to study whether or not fingerprints are unique to each individual? When the study was done, why wasn't the research exhaustive? If fingerprints aren't the be all, end all in identification, how many convictions will be reversed? The DOJ ( <http://www.usdoj.gov/> ) and the DOD ( <http://www.defenselink.mil/> ) do not want any more research. Why? Wouldn't it be better to know now that evidence may be flawed, than to convict an innocent? Now, biometrics and DNA are being touted as positive human identification. Biometrics includes fingerprints, hand geometry, facial geometry, voiceprint, iris patterns, retinal patterns, and ear geometry. The Bertillon system also used ear geometry. I think we all have to ask ourselves what do we know about biometrics and DNA. If all we know comes from authority figures ( people we don't know personally but know about ), then we should seriously question what they tell us.

Lindows ( <http://www.lindows.com> ) is dead. Long live Linspire ( <http://www.linspire.com> ). Microsoft ( MS <http://www.microsoft.com> ) wins again. MS is in the process of a lawsuit against Lindows for trademark infringement. This suit has been dragging through American courts. MS started another tactic of suing in foreign courts for the same thing. MS won in one European court. Lindows asked the American court for a judgement to stop MS from suing in other foreign courts. The court ruled is MS's favor. If MS wins in other foreign courts, Lindows would be forced out of business paying fines. Thus Lindows took the only course available and changed their product's name to Linspire. The corporation ( <http://www.lindowsinc.com> ) will not change its name. Michael Robertson, CEO of Lindows said, "Despite our victories in the United States and overseas, a name change is still necessary to counter Microsoft's strategy to sue us in courts around the world. We're hoping that this puts a halt on the international lawsuits." I guess MS thinks that all of its Windows customers are just too stupid to know the difference between Windows and Lindows. Lindows is a version (distribution) of Linux specifically geared for desktop usage.

Sun Microsystems ( <http://www.sun.com/> ) and MS settled a ten year long fight including many lawsuits. The result is that MS will renew it's Java license for three years. Sun's chairman Scott McNealy will cancel the lawsuits and stop name-calling. McNealy had some very clever names for some products like Windows CE became "Wince",

Windows Me became "Windows More Errors", and Microsoft Office Outlook became "Look Out".

Between you, me and The Lamp Post that's all for this month.

The CAEUG web site is back up on the Internet. Check it's new look, meeting information, and keep checking back often, as new features will be added in the future. Thanks to all who contributed. Their efforts are definitely showing at <http://www.CAEUG.org>

CAEUG P. O. Box 2727 Glen Ellyn, IL 60138

 $\mathsf{I} > \mathsf{>} > \mathsf{I}$ 

# FIRST CLASS MAIL

# Meeting place and date information:

The next REGULAR meeting will be held at the Glenside Public Library in Glendale Heights at 9:45 am on Saturday April 24, 2004

The library is located. Please park at the West side of the lot, away from the building. Thank you. The meeting(s) are not library sponsored and all inquiries should be directed to John Spizzirri . Individuals with disabilities who plan to attend this program and who require certain accommodations in order to observe and/or participate in the program are requested to contact CAEUG president,John Spizzirri , at least five (5) days prior to the program, so that reasonable accommodation can be made for them.

CONFIRMED Meeting dates for 2004 at Glenside Public Library: April 24, May 22, June 26 CAEUG Picnic,

 $-$  Our next meeting will be  $\sim$  Saturday, April 24 Bill Douglas will present Windows XP

Hope to see you there.

<sup>\*\*</sup>NEW\*\* CD OF THE MONTH FORMAT: Is now available in two (2) flavors. The Basic CD will be packed with the standard items, while the CD of the Month will have NEW and updated items. Both are available at the meeting.